# **Team Formation Test Editorial**

Setter: Theo Prepared By: Theo

SubTask 1&4: N<=Q

Alice won't be able to handle the same sushi again if she passed the sushi (via N)

We can imagine the situation as sushi disappears after passing

Also, there will be no "holes" on the right side of Alice.

Therefore Block = All sushi stops Nothing = Pass the sushi Take = Take the sushi, then pass

# **Conveyor Belt Sushi**  $x = k$ for i from 1 to Q if  $op == T$  then output x;  $x = x % N + 1$ ; else if op == 'N' then  $x = x % N + 1$ ;

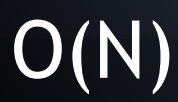

#### SubTask 1 & 2: N <= 1000

## Direct simulate what happens on the belt, O(NQ)

SubTask 3: Never block

To ease the problem, let's imagine that the belt does not move, but Alice moving to the right each second.

Then, we can use an array to handle if the sushi is taken or not, and handle the "take" operation accordingly. Nothing operation just literally do nothing.

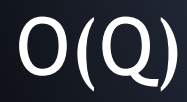

Full:

Let's imagine, in some moment, the belt looks like "SS...S..S.", where S are sushi disks and . are spaces (taken sushi)

We can group continuous segment of (sushis or spaces) together, and link the neighbour ones using link.

#### For example, the belt will look like

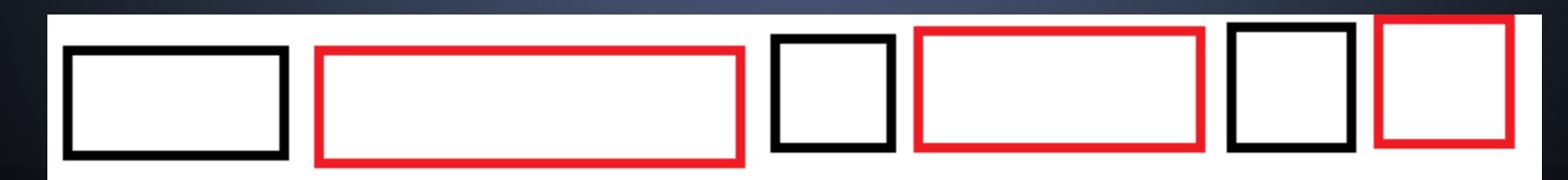

We are on some point on some block, and for each second:

if we are on a "space" block, doing  $N$ , T or B will not affect the belt (output -1 if T)

If we are on a "sushi" block,

if next operation is  $N$  tthen we do nothing

if next operation is  $\overline{T}$  then the current block will "split" into two blocks (if we take sushi from the middle of the block), OR the previous block and next block (both are "spaced" combined into one (if the length of the current block is 1) OR one of the neighbour block will increase length by 1(if we take sushi from ends of the block)

if next operation is  $B$ , then the current block will "split" into two blocks (if we block from somewhere not on the front of the block), OR the previous block will have length increase by 1 (if we block on front of the block). Also, we need to handle that the length of the next "spaced" block will decrease by 1, with possible combination of blocks.

Notice that each operation involves O(1) number of blocks and re-pointering, therefore the complexity is  $O(Q)$ .

Implementation is left as exercise Hint: Recall how to build and maintain circular linked-list

#### the same thing holds for B:

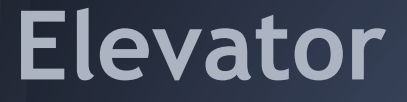

Setter: Theo Prepared By: LMH

Maintain an array represent all people (inside elevator)'s destinations

For each floor x from 2 to H

Letting people with destination x to leave

- Find the largest array index y of people with destination x
- Increase counter by array size  $-y + 1$ 
	- #people need to leave the elevator temporarily or permanently
- Update the array: Remove all people going to floor x Letting them to re-enter
	- Increase the counter by (array\_size  $-y + 1$ ) #people left
	- #People need to leave the elevator temporarily

Letting people waiting at floor x to enter

● Letting people at floor x by pushing them to the end of the array, increase the counter by one for each person

O(H \* M)

Observe the fact that only O(M) floors would have people going in or out

No need to go to each floor, we should skip the floor if no one is waiting and leaving at that floor

Using discretization with similar counting approach in subtask 1

 $O(M^2)$ 

Observe that in Subtask 1, it is very exhausting to:

- 1. Locate people going to that floor by looping through all people in the elevator
- 2. Update the array by removing people who just left.

Following approaches could improve these performance:

- 1. For each destination floor from 2 to H, maintain a linked list storing all people (who are leaving at that floor)'s array indexes
- 2. Whenever a person gets into the elevator, push it to the end of array with state 1 (active state). Whenever a person gets out, change his/her state to 0 (inactive state)

We will talk about the exact flow in next slide

For each floor x from 2 to H

Letting people with destination x to leave

- Find the minimum array index y in the corresponding linked list by looping through the whole linked list
- $\bullet$  Increase counter by number of state 1 people from y to array size
- #people need to leave the elevator temporarily or permanently

#### Letting them to re-enter

- Loop through the linked list again, update the state of the people of those array indexes to state 0
- Increase counter by number of state 1 people from y to array\_size again
- #People need to leave the elevator temporarily

Letting people waiting at floor x to enter

- Push them to the end of the array with state 1
- Increase the counter and array size by one for each person

Required Data Structure: Binary Indexed Tree or Segment Tree (Point update, range query)

Merging the techniques used in Subtask 2 & 3

 $\overline{O(M \log M)}$ 

## **Congressman Lee Sin**

Setter: Theo Prepared By: Sampson, Tony

## **Congressman Lee Sin**

Given an edge-weighted tree, find a set of edges such that the remaining components have at most C nodes each.

Minimize the sum of edge weights in the set.

Exhaustion For each edge, try destroy and NOT destroy Check that the components has <= C nodes If true (valid), ans = min(ans, sum of destroyed edges' weights)

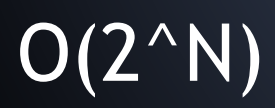

The given tree is star shaped The center node is initially connected to N - 1 nodes Destroying an edge reduces this by 1

Solution: Sort the weights. Answer = sum of the max(0, N - 1 - C) smallest weights. O(N lg N)

Given tree is a line We can use dynamic programming Initialize  $DP[x]$  = infinity x is the number of nodes still connected DP[x] is the minimum cost to achieve that Pick a leaf node a, initialize  $DP[a][1] = 0$ Start from a, for node t that is directly connected to last processed node s, we can destroy the edge(s, t):  $DP[t][1] = min\{DP[s][i = 1.. c]\} + w(s, t)$ we can also keep it:  $DP[t][i] = DP[s][i - 1]$  i = 2... Answer = min{DP[b][i = 1.. c]} where b is the other leaf node

#### $C \leq 2$

First, let's make node 1 as the root of the tree

For each intermediate node x, we have two cases:

1. Not connected to any child node

 $DP[x][1] = sum{w(x, y) + min(DP[y][1], DP[y][2])}$  where y is a child of x

2. To be connected to a child node z

Then z must be a leaf node or a case 1 intermediate node Which node should we connect to? (How to choose z?)  $DF[x][2] = DF[x][1] - max{w(x, y) + min(DP[y][1], DP[y][2]) - DP[y][1]}$ Answer =  $min(DP[1][1], DP[1][2])$ 

For each intermediate node x, we have two cases:

1. Not connected to any child node

 $DP[x][1] = sum{w(x, y) + min{DP[y][i = 1 ... c]}}$  where y is a child of x

2. Connect to some children

If we choose to connect to a child z which has  $k = 1$ . c nodes connected,  $DP[x][1 + k] = DP[x][1] - w(x, z) - min\{DP[z][i = 1 ... c]\} + DP[z][k]$ 

 Starting from the second child, we have to consider all cases that a total of  $j = 1$ .. c nodes (including x) have been connected to x

 $\Rightarrow$  In general, DP[x][j + k] = DP[x][j] - w(x, z) - min{DP[z][i = 1 .. c]} + DP[z][k]

Note: DP[x][...] has to be updated simultaneously

Answer =  $min\{DP[1][i = 1.. c]\}$ 

## **Barcode Scanner**

#### Subtask 1:

- Inspect the input files
- The scale of the barcode is 300% (3 pixel per bit)
- Use a for loop to read the values
- Convert (decode) values to barcode

Use floating point instead of integers I'll skip subtasks 2 and 3 for the moment

### **Barcode Scanner - Subtasks 4 - 6**

Common properties of the images

- Scale
- **•** Rotation
- Perspective (closer is larger, farther is smaller)

Design an algorithm that tackles these properties at once

## **Barcode Scanner - Algorithm**

Same algorithm used by supermarket scanners Randomly choose a starting point  $(x, y)$ Randomly choose an angle θ Use for loop to iterate  $\bullet$   $x = 10, 20, ... 290$  $\bullet$  y = 10, 20, .. 390  $\theta = 0, 0.1, 0.2, ...$  6.2 radians

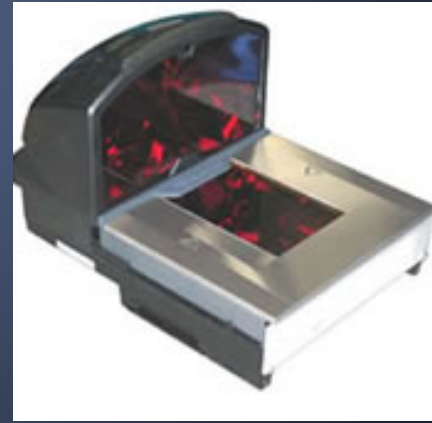

#### **Barcode Scanner - Algorithm**

Fire a line from  $(x, y)$  to angle  $\theta$ , and stop until we have 60 edges

- Sampling: use a for loop to add  $x == dx$ ,  $y += dy$ , where  $dx = sin(\theta)$  and  $dy = cos(\theta)$
- An edge is where white > black or black > white

Store the positions of the transitions  $barwidth[i] = edgespos[i + 1] - edgespos[i]$ 

### **Barcode Scanner - Algorithm**

 $barwidth[0 - 2]$  is the start / ending bars  $barwidth[3 - 6]$  is the second digit Decoding using barwidths

- sum = barwidth[3] + ...[4] + ...[5] + ...[6]
- $a = round(barwidth[3] * 7.0 / sum)$
- $\bullet$  b = round(barwidth[4]  $*$  7.0 / sum)
- $c = round(barwidth[5] * 7.0 / sum)$
- $\bullet$  d = round(barwidth[6]  $*$  7.0 / sum)

#### **Barcode Scanner - Decoding**

 $v = a * 1000 + b * 100 + c * 10 + d$ Lookup  $\nu$  from the table on the right (Digits 2, only left column is allowed) (Digits 8 – 13, only right column is allowed) If v cannot be found, count as **failed digit** Output the combination with fewest failed digits

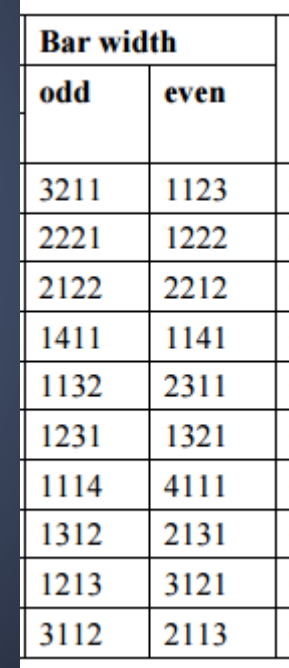

#### **Barcode Scanner - Subtasks 7 - 9**

Real images have noise 220 -> 218 -> 220 (white) Use **Schmitt trigger** edge detector Consider it an edge only if the difference is larger than a threshold (e.g. 20)

```
for (int i = 1; i < 1; i++) {
52
53
       if (mode == \theta) {
54
         if (s[i] > maxv + THRESHOULD) {
55
           dists[count++] = i;56
           mode = 1;
57
           maxv = s[i];58
         \} else \{59
           maxv = min(maxv, s[i]);
60
         Þ
       } else if (mode == 1) {
61
62
         if (s[i] < max - IHRESHOULD) {
63
           dists[count++] = i;mode = 0;
64
65
           maxv = s[i];\} else \{66
67
           maxv = max(maxv, s[i]);
68
69
70
```
## **Barcode Scanner - Improving accuracy**

If you find a line with 1 to 2 failed digits, try firing lines from the region with smaller steps (e.g. 2 pixels, 0.02 radians)

Use bilinear extrapolation instead of nearest neighbor or round down

```
12 double interpolator(double x, double y) {
    int xx = floor(x);13
    int yy = floor(y);
14
    double p = a[xx][yy] * (1 + xx - x) + a[xx + 1][yy] * (x - xx);15<sup>1</sup>double q = a [xx][yy + 1] * (1 + xx - x) + a [xx + 1][yy + 1] * (x - xx);16<sup>1</sup>17
     return p * (1 + yy - y) + q * (y - yy);18 }
```
#### **Barcode Scanner** - Subtasks 2 and 3

Apply "motion blur" vertically Average the pixels from rows 100 to 150 This can reduce the noise to a low level

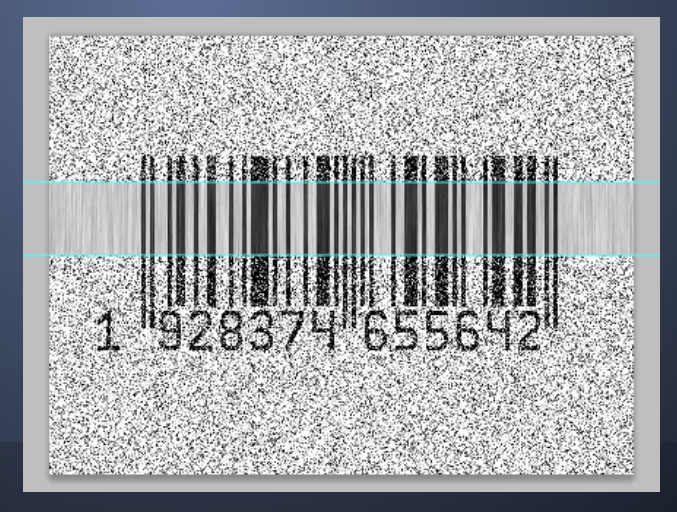

## **Barcode Scanner - Improving scores**

The length of LCS for **two random strings** is proportional the length and inversely proportional to the square root of alphabet size

The expected LCS length for two random strings of length = 12 and alphabet size = 10 is around 4

You can get 11 marks by simply outputting "12345689012"